## Data science and machine learning for material science

Saaketh Desai, Juan Carlos Verduzco, Ale Strachan desai61@purdue.edu jverduzc@purdue.edu strachan@purdue.edu

School of Materials Engineering and Birck nanotechnology center [Purdue University](https://www.questek.com/ferrium-c64.html) ェ

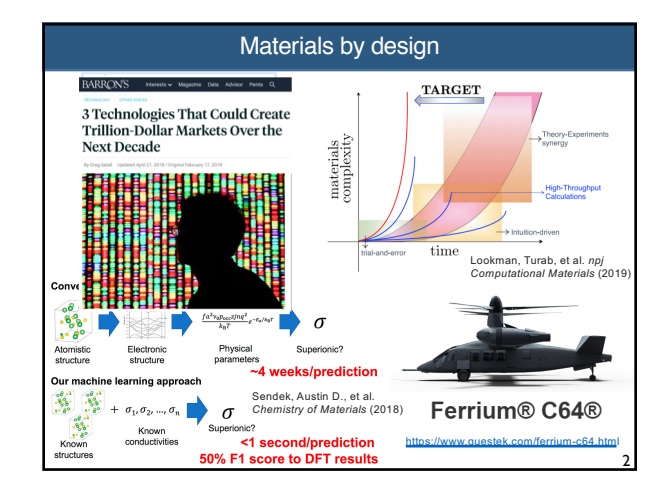

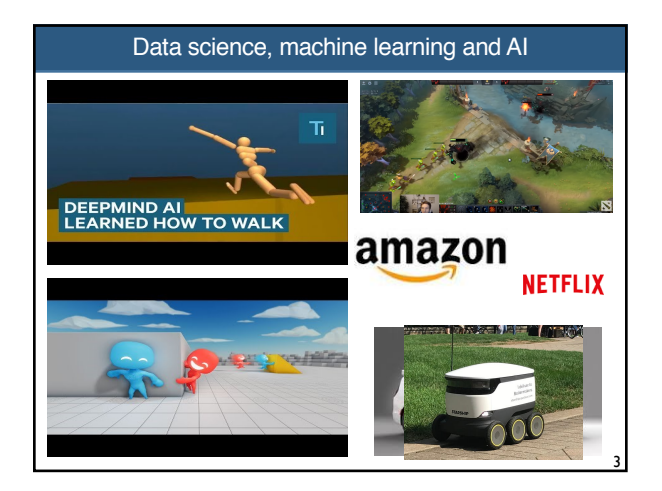

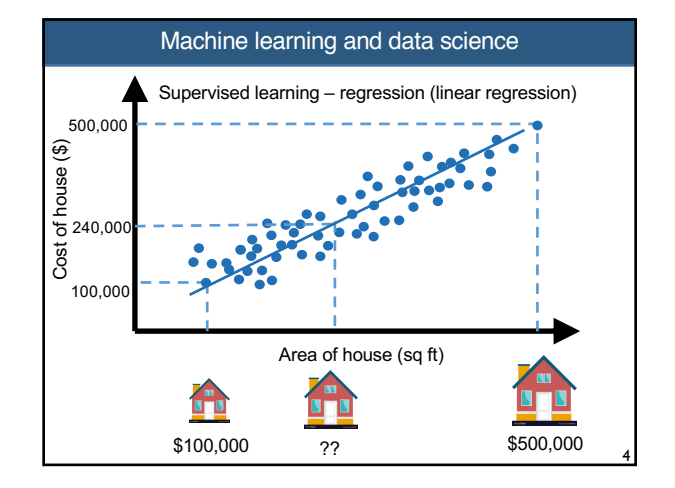

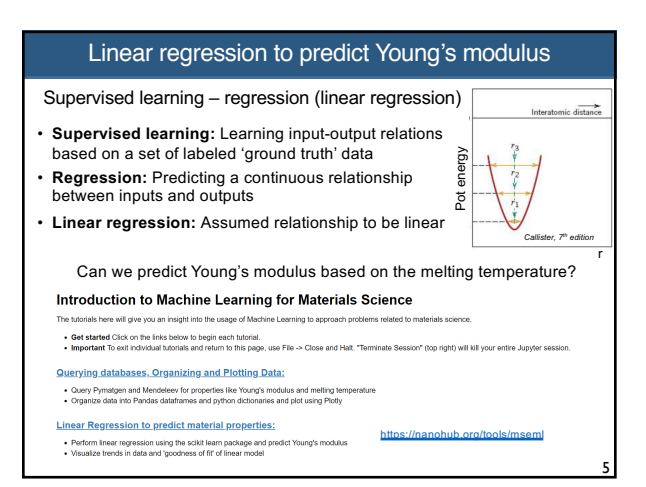

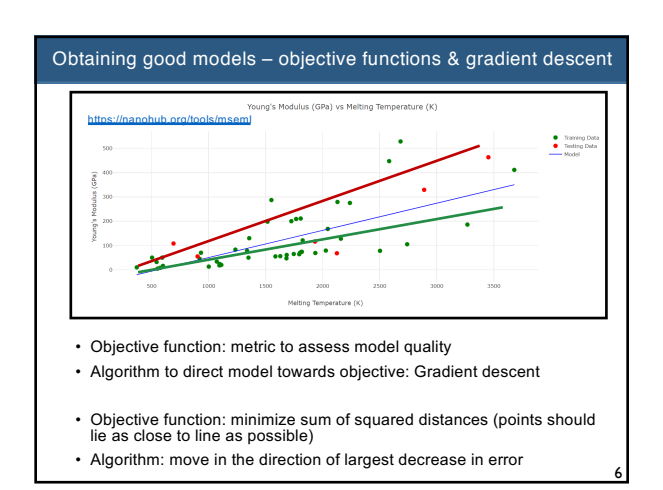

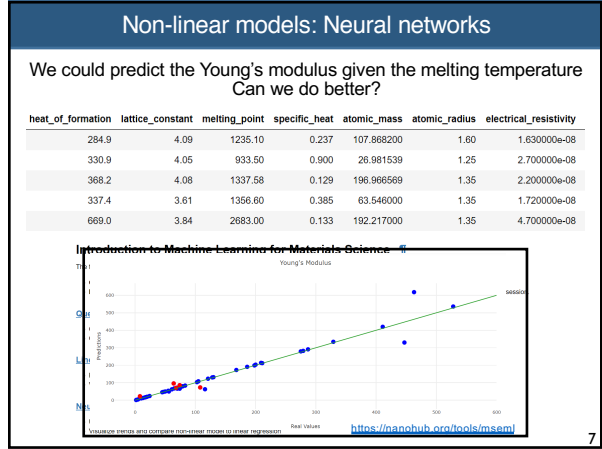

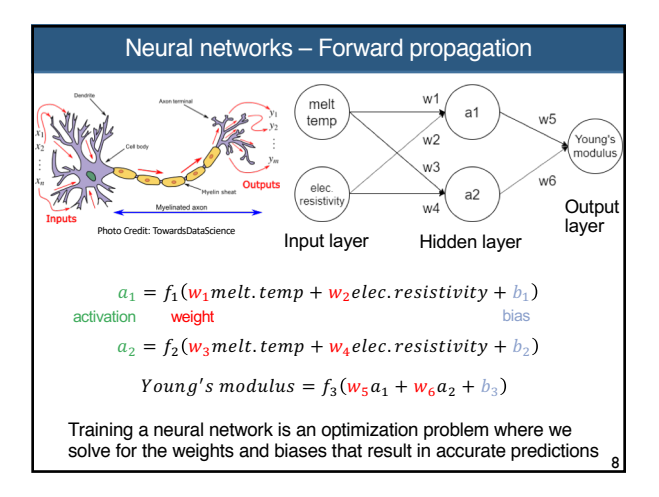

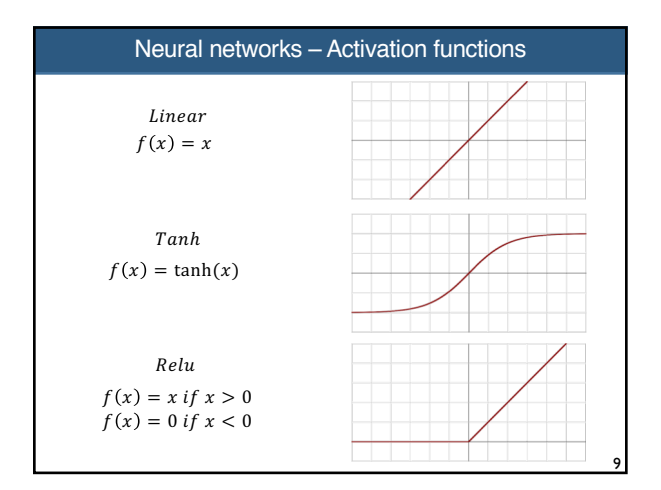

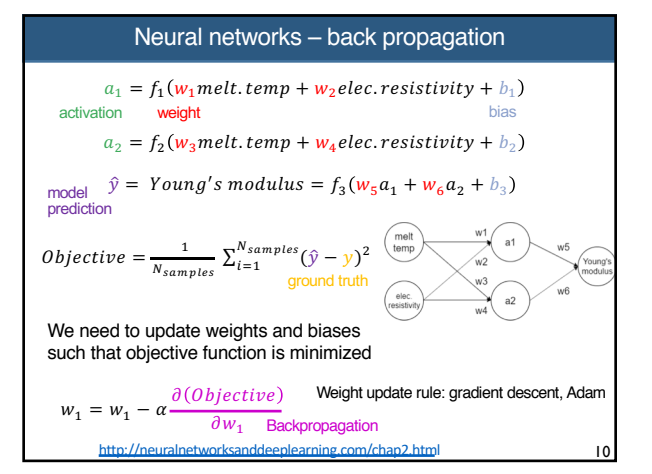

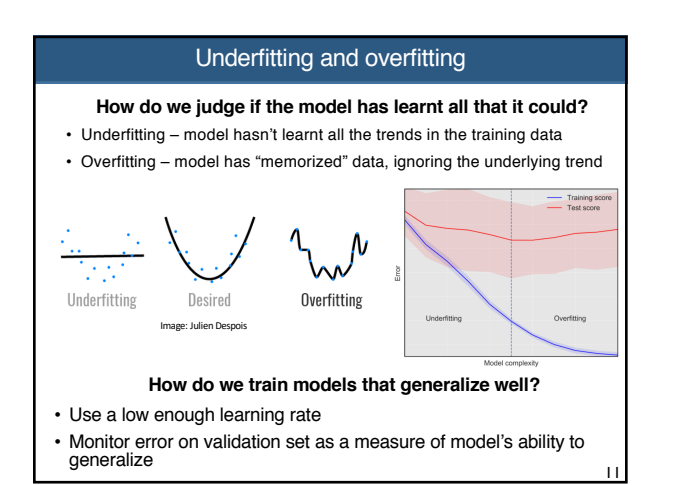

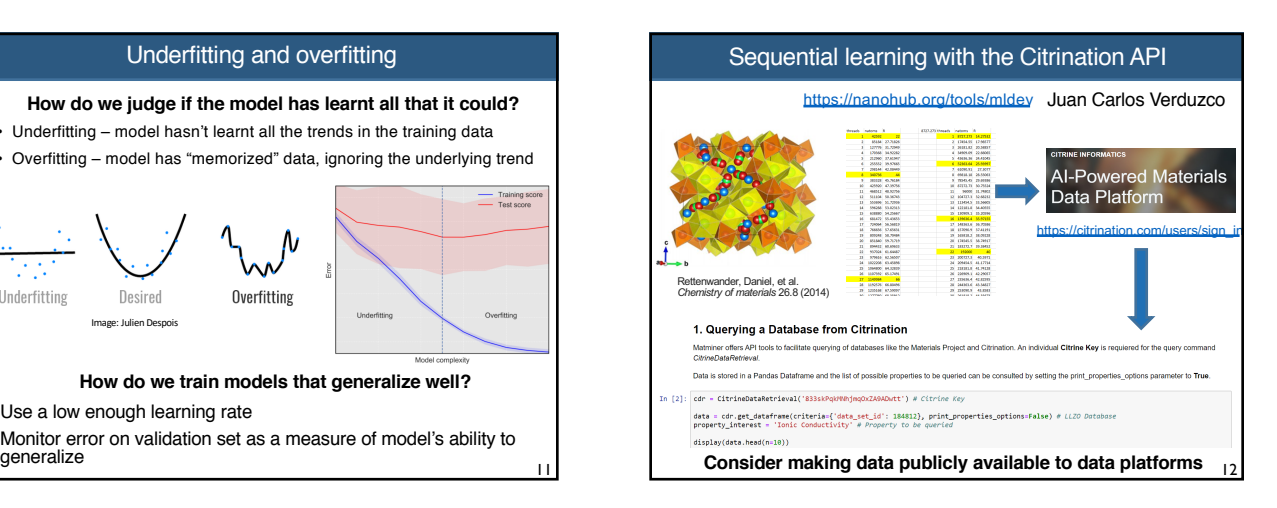

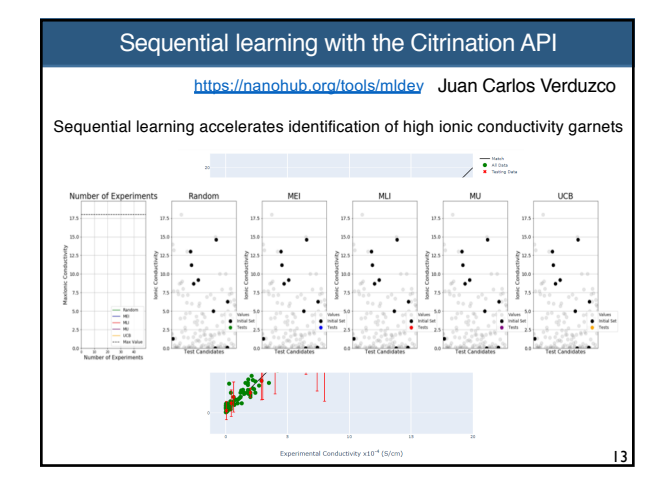

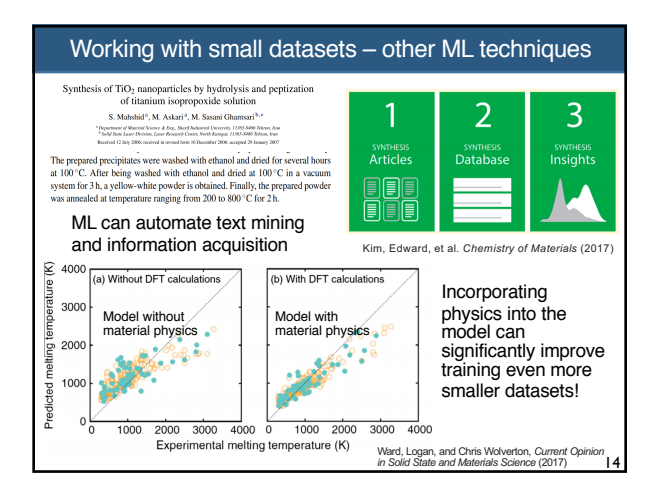

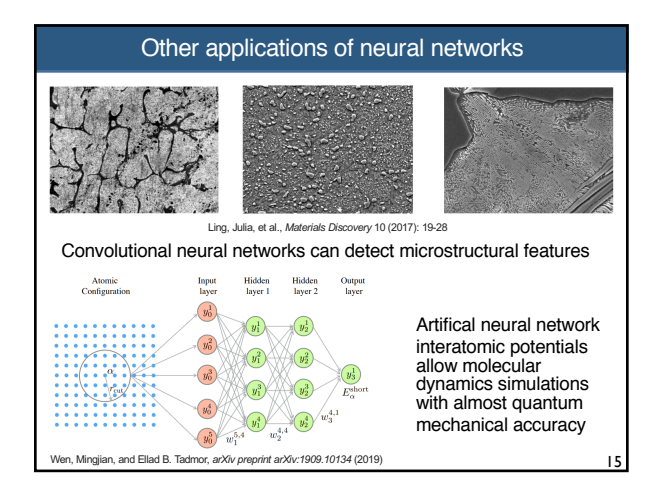

## Obtaining and querying data

- Materials project: https://materialsproject.org/
- AFLOW: http://aflowlib.org/
- NIST Materials Data Repository: https://materialsdata.nist.gov/
- Database for renewable energy materials: https://materials.nrel.gov/
- OQMD: http://oqmd.org/
- Citrination: https://citrination.com/datasets
- ICSD: https://icsd.fiz-karlsruhe.de/
- Databases with Python APIs:
- Pymatgen: https://pymatgen.org/
- Mendeleev: https://mendeleev.readthedocs.io/en/stable/data.html
- NanoHUB: https://nanohub.org/tools/mseml

## Training neural networks

17

- [Keras:](https://materialsproject.org/) https://materialsproject.org/
- [Scikit-learn: https](https://scikit-learn.org/stable/)://scikit-learn.org/stable/
- [PyTo](https://pytorch.org/)rch: https://pytorch.org/
- [Matminer: https://hackingma](https://hackingmaterials.lbl.gov/matminer/)terials.lbl.gov/matminer/
- [NanoHUB: https://n](https://nanohub.org/tools/mseml)anohub.org/tools/mseml

16